囲

学術論文

## $\frac{1}{2}$   $\frac{1}{2}$   $\frac{1}{2$  $\frac{1}{2}$

星 野 洋\* 平 田 亮 吉\* 前 田 太 郎\* 舘 暲\*

### A Method for Representing the Shape of a Virtual Object in Real Time

Hiroshi Hoshino\*, Ryokichi Hirata\*, Taro Maeda\* and Susumu Tachi\*

We have proposed a system which enables an operator to feel himself/herself touching an arbitrary surface with edges in virtual environment. This system represents the shape of an object in virtual environment by locally constructing its shape around his/her finger tip with Shape Approximation Device(SAD), of which each surface has convex and concave edges.

In this paper we propose a shape model of an object in virtual environment for this local construction of its shape and an algorythm of shape representation based on this model. We design the shape model so that it is possible to construct the represented shape including curved surfaces and curved edges in real time. In this model an object in virtual environment is divided into quadrangles called patches, and the shape on each patch is described using Bézier surface, which is suitable to describe a complicated shape. We realized a hardware system which could represent a shape which included curved surfaces and curved edges in real time.

Key Words: Shape Representation, Real Time, Virtual Object, Curved Edge, Bézier Surface

### 1. は じ め に

人工現実感において、操作者が仮想環境内の仮想の物体を 触ったときに触ったと感じられるよう,感覚提示することは, 仮想環境の臨場感を高めるうえで重要である.

特に、仮想環境内で仮想物体をなぞる、仮想物体を操作して 位置決めする、というように、仮想環境との接触が伴う作業に おいては、操作者に視覚のみならず、触覚、特に形状を提示す る必要がある.

本システムは、仮想物体をなぞるような作業において、面の 傾きや稜の向き・角度といった形状を提示することで、より臨 場感を高めることを目的とするシステムである.

形状提示を目的とするシステムのなかでも、従来の研究にお いて開発されてきたシステムは、操作者に何らかの形で力を発 生する装置 (アクチュエータ) を取り付け、操作者の運動を計 測しつつ,仮想環境内の 物体と接触に 応じて発生する 力を計算 し、操作者に取り付けたアクチュエータを用いて力を発生させ ることで操作者に力を提示し、結果として形状を提示しようと いう、いわば力提示型のシステムであった[1][2]. そのため

(1) 操作者は、装着したアクチュエータのダイナミクスの影響 を常に受けるので、仮想環境内で物体と接触していない自 由運動の状況でも運動が拘束されてしまう.

(2) 仮想環境内で物体と接触した瞬間に、急激にアクチュエー タの制御を切替える 必要があ るので,高い 制御性能が要求 され、壁のように押しても動かない物体の形状の提示が困 難である.

(3) 稜や頂点などの 微分不可能な 形状は提示できない.

という欠点があった. これに対し著者らは、操作者にアクチュ ェ一夕を取り 付けて, これに力を発生させて 形状を提示するの ではなく、「操作者が環境と接触しているときに感じることので きる形状は,接触点の 近傍のみであ るから,接触点のまわりの 形状を操作者の運動に応じて実物体を用いて構成し、操作者の 運動に応じて制御することで、形状提示を行う」、という方法 を提案し,実機を試作してその妥当性を確認した [3]~[5].

この方法の場合、操作者に、アクチュエータを取り付ける必 要がないので、従来法の操作者の運動を拘束してしまうという 欠点が解消される.また、この方法では、実物体を用いて形状 を構成しているから、操作者が仮想環境と接触した瞬間に急激 に制御を切替える必要がなく、したがって従来法の第二の問題 も容易に解消される.

McNeely らも,同様の原理に基づく形状提示システムを提案 したが [6l[7l, 一般的な形状をどのようにして 提示するかにつ いては言及しておらず、また実際に開発したシステムにおいて 提示している形状も、特定のものに限定されてしまっている [7].

また、広田らは、やはり同様の原理に基づいて形状提示シス

原稿受付 1996年5月27日

<sup>\*</sup>東京大学大学院工学系研究科

<sup>27 1996 1997&</sup>lt;br>1 こ<sup>く</sup><br>it 不もする しょうかん おおし かいしゅう こうかんかん しゅうかい わかり おおし かいけん しゅうかい しゅうかい しゅうかい しゅうかい しゅうかい しゅうかい しゅうしゅう しゅうしゅう \*Faculity of Engineering, the University of Tokyo 大学院工学系研究 年 月

テムを開発し、曲面の形状の提示は成功しているが [8]~[11], 稜に対して任意の面を提示する場合も Fig.2(c) のように、実 稜を有する形状の提示に成功していない. カイナン 物体を提示している稜を軸として回転させることにより,実物

を提示が可能であり [3] [5], さらに仮想環境内の物体に運動を で, やはり可能である. 付加することも可能である [4] [5]. しかし,前論文 [5] では、提 そしてさらに、これらの運動を Fig. 3 のように組み合わせ 示すべき形状を円筒や球といった特定の形状に限定しており、 ることにより、任意の面と稜が組み合わさった形状提示が可能 一般的な形状をどのように提示するかに関する考察はなされて となる. いなかった.本論文では、曲面と曲稜が任意に組み合わさった つまり、形状提示に用いる実物体として面と稜を有する物体 形状を表現するのに適したモデルとこのモデルに基づく提示ア を用いることにより、面と稜が組み合わさった仮想物体の形状 ルゴリズムを提案する. カイディー インディー おおし が提示が可能になる.

### 2.1 本システムの原理 くんじょう べる

本システムの原理は、以下の通りである [5]. まず操作者が仮 2.2 本システムの概要 想環境内の物体と指先一点で接触しているとしたうえで、操作 本システムの概要を Fig. 4 に示す. すなわち, 操作者の上 そして操作者の指先の位置に応じて、この実物体の位置と姿勢 者に触らせる実物体, Shape Approximation Device (SAD)

- 姿勢を制御する (Fig.  $1(a)$ ). <br>
後来の方式の第一の欠点は解消されている.
- (b) 操作者が仮想物体の稜を触っているとき: 実物体の稜が, 接触点において、提示すべき稜の接線となるように位置· 姿勢を制御する (Fig. 1(b)).

これによって、曲面、曲稜がそれぞれ提示可能である.

次に、面に対して任意の稜を提示する場合であるが、これは,  $Fig. 2(a)$ , (b) のように、実物体を提示している面内で並進·

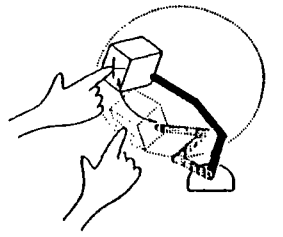

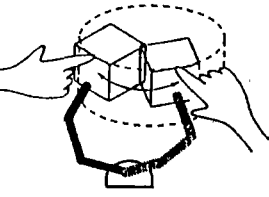

 $(b)$  Edge representation

(a) Surface representation

Fig. 1 Representation of surface and edge

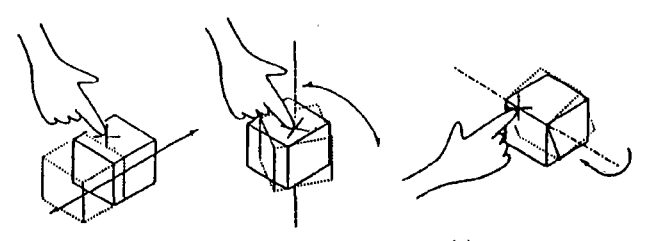

- (a) Translation on (b) Rotation on (c) Rotation along a surface and a surface and general and surface and  $\alpha$  surface and  $\alpha$ 
	-

Fig. 2 Motion for representing surface and edge

これに対して本システムは、曲面と稜が組み合わさった形状 体の提示稜に対して、実物体の面を任意の角度に設定できるの

2. システムの原理と概要 アンチャング なお、この際に提示すべき形状に対して、実物体のどの部分 を用いるかが問題になってくるが、これについては 4.1 節で述

者に触らせるための、面と稜を有する実物体を用意しておく. 肢の運動を Passive Master Arm で測定し、これに応じて操作 を 次のように制御する 0 位置・姿勢を 6 自由度を有するマニピュレータ Active En- (a) 操作者が仮想物体の面を触っているとき:実物体の面が, vironment Display (AED) でもって制御する [3] [5]. Passive 接触点において、提示すべき面の接平面となるように位置· Master Arm は極めて軽量であり、これによって1章で述べた

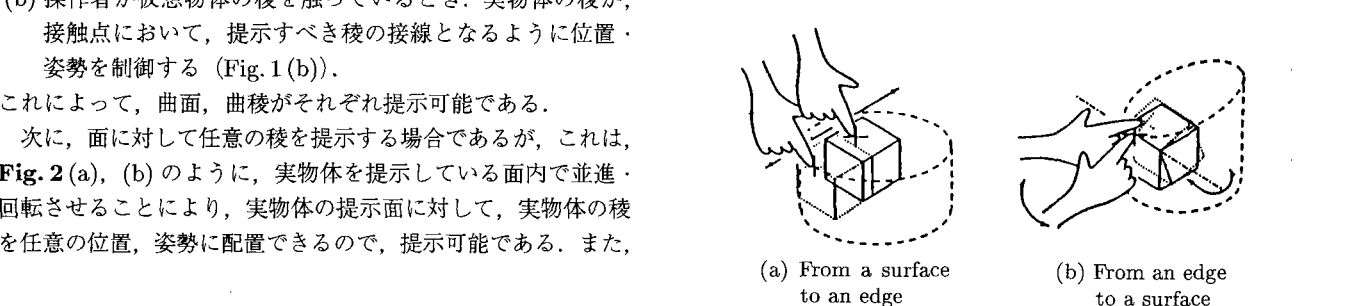

Fig. 3 Combination of motions for representing surfaces and edges

# Shape Approximation Device | Shape Approximation<br>| Shape Approximation<br>| Passive Master Arm *| |* (a) Surface representation<br>
Fig. 1 Representation of surface and edge<br>
Passive Master Arm<br>
Fig. 1 Representation of surface<br>
Passive Master Arm<br>
Passive Master Arm<br>
Passive Master Arm<br>
Passive Master Arm<br>
Passive Master Ar ト Ⅱ "'" --<br>N イ "

Active Environment Display

Fig. 4 Conceptual diagram of the proposed system

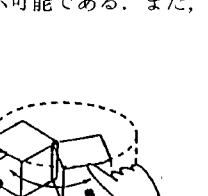

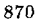

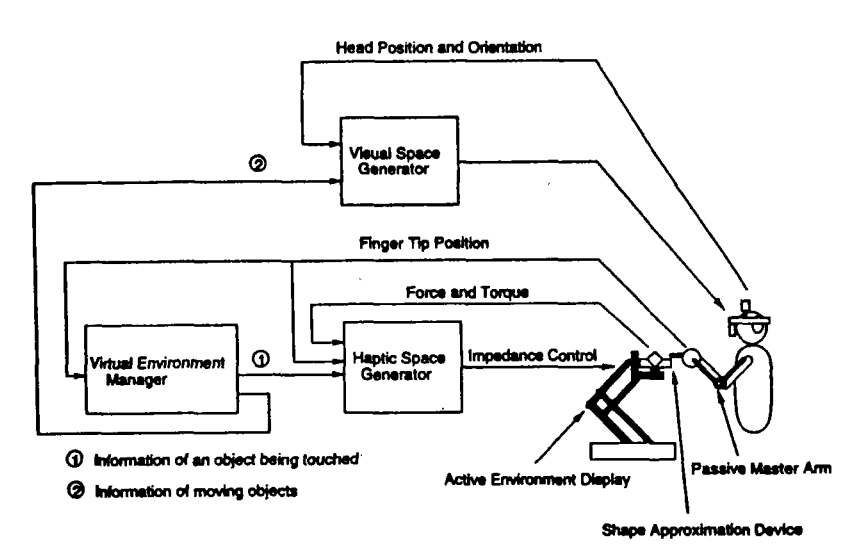

Fig. 5 Block diagram of virtual visual and haptic space representation system

また Passive Master Arm の先端は、ボールペン状になって いる。これは、実物体との点接触を実現し、かつ、先端におい て生じる実物体との間の滑りの運動が操作者に伝わらないよう にするためである。特に後者は、2.1 節で述べた実物体の面内 における並進・回転の運動が,操作者に伝わらないための機構 である.

SAD は Fig. 16 に示すものを用いる. この SAD は凹凸の稜 を有しているので、凹と凸の稜を含む形状の提示が可能であ り [5],従来の方式の第三の欠点が解消される.

なお、この SAD の形状の根拠については、5 章で詳しく述 べる.

また、本システムのダイアグラムは Fig. 5 に示す通りであ る [3] [5] [12] [13]. Virtual Environment Manager は, 仮想環 境の形状モデルを管理する計算機で、Passive Master Arm よ り操作者の指先の位置を取り込み、これと仮想環境のモデルか ら Haptic Space Generator に対し、形状提示に必要な情報を 送信する.

Haptic Space Generator は、AED の制御を行う計算機で, Passive Master Arm から取り込んだ操作者の指先の位置と, Virtual Environment Manager より受信した形状情報をもと に、SADが提示すべき形状を構成するように制御を行う.

Visual Space Genetrator は、操作者に画像提示を行う計算 機で、磁気センサより操作者の頭部の位置・姿勢を取り込み、 これに応じて HMD に画像を出力する.

このように計算機を3台用いているのは、一般に、仮想環境 を更新するタスクや、仮想環境を描画するタスクのループ速度 に比べて、マニピュレータを制御するタスクのループ速度は、 かなりの高速性が要求されるので、各タスクを別々の計算機で 実行し、必要な場合にのみ通信をすることで各タスクが最高速 に実行されるようにするためである.

なお、本システムでは、計算機間の通信には共有メモリを用 いることで、高速かつ非同期に通信を行い、仮想環境のモデ ルの計算を行いながら AED の安定な制御を行えるようにして

いる.

### 仮想物体の形状モデル 3.

本章では、仮想環境内の仮想物体の形状を表現するための、 形状モデルについて述べる.

3.1 曲面のパラメトリックな表現

まず、面と稜とが任意に組み合わさった形状を表現するのに 適した記述方法について考えてみる.

一般に曲面の記述方法としては、以下の方法が考えられる.

(1) 世界座標系において、陽関数で表す表現.

(2) 世界座標系において、陰関数で表す表現.

(3) 局所座標系において、パラメトリックに表す表現.

(1) は、例えば、形状を  $z = f(x, y)$  というように表現する 方法である。この方法の場合、計算負荷は軽いという長所はあ るが、表現が世界座標系に依存してしまうため、球などの閉じ た形状や一般的な曲稜の記述が記述が困難である、という問題 が生じる.

(2) は、形状を  $f(x,y,z) = 0$  というように表現する方法で ある. この場合 (1) の閉曲面への対応が困難、という欠点は 解消されるが、曲稜の記述が困難になる.

なぜなら、形状をこのように陰関数で表現した場合、曲稜は, 二曲面  $f(x, y, z) = 0$  と  $g(x, y, z) = 0$  との交線として記述さ れるが、一般に、この交線を求める問題は計算負荷が大きく、 実時間で求めるのが困難であるからである.

(3) は、形状を曲面上に適当に設定した二次元の局所座標系  $(u, v)$ に対して、 $p(u, v)$ というように記述する方法である.

この方法の場合, (1) ほどではないが、計算負荷は軽く、ま た、パラメータ (u, v) のうちの一方を固定すれば、この式は, そのまま空間曲線を表す式になるので、曲稜の記述も容易で ある.

以上の理由より、一般的な曲面の形状を記述する場合, (3) の パラメトリックな表現を用いるのが適切である.

### 3.2 ベ ジェ曲面による 曲面の表現 Ⅰ稜の有無・ 凹凸を示すフラバ

本システムは, 3.1 節で述べた理由から, 曲面をパラメトリッ ●自分の属する面を示すポインタ クに表現する. カック イング アンチャン の情報も持たせるようにした.ただし, 御 とは,滑らかに接

つまり,仮想環境内の物体を CG でいうところのパッチに分 たっ 続している一群のパッチを指すものとする. 割し、各パッチにおける形状をパラメトリック曲面で表すこと これらの情報をどのように用いるかについては4.2節.4.3 にする. カラウン アウトラン こうしょう こうしょう かいじょう 節で述べる.

パラメトリックな曲面としては、以下の曲面が一般的であ るが, 4, 形状提示アルゴリズム

このうち, (3) の NURBS 曲面は, (1) のべジエ曲面や (2) の (2) SAD の提示部の指定 B スプライン曲面に比べて, より複雑な形状を表現できるが, (3) 仮想物体の形状提示箇所の位置·姿勢の決定 計算負荷が大きいという 問題が生じる (4) SAD の位置・姿勢の 制御

また, (1) のベジエ曲面と (2) の B スプライン曲面は、表 以下、各処理について詳しく述べる. 現できる形状の複雑さは,同じ程度であるが,4.3 節のパッチ  $\quad \quad \ \ \, \mathbf{4.1} \quad \mathbf{SAD}$  の提示部の指定 の端点を求める手続きにおいて, (2) の B スプライン曲面が, まず初めに,形状提示を行う際に SAD のどの部分を用いる パッチの端点を通過しないのに対し、(1) のベジエ曲面は、パッ かを以下のようにして決定する. チの端点を通過するので手続きがより容易になるという、利点 (1) 提示すべき形状が面で稜を含まない、あるいは稜が指から がある. カランス こうしょう こうしゃ こうしょう おうしゅう 十分遠い間は面の提示を行えばよいから, SAD の面のう

以上の点を考慮して、本形状モデルでは (1) のべジエ曲面 ちの任意の一面を指定する. を用いる. カントリング インディー しゅう しゅうしゅう し提示すべき形状に稜が含まれていて指から十分近く

り3以上でなくてはならないが、今回は計算負荷との兼ね合い 指定した SAD の提示面に接続する、凹または凸の稜を指 から, 式 (1) で表される, 4 階のべ ジ エ曲面を用いる 走 する

$$
p(u, v) = B(u)^T Q B(v)
$$
 (1)

$$
B(t) = \begin{vmatrix} (1-t)^3 \\ 3(1-t)^2 t \\ 3(1-t)t^2 \\ 4^3 \end{vmatrix}
$$
 (2)

$$
Q = \begin{bmatrix} q_{00} & q_{01} & q_{02} & q_{03} \\ q_{10} & q_{11} & q_{12} & q_{13} \\ q_{20} & q_{21} & q_{22} & q_{23} \\ q_{30} & q_{31} & q_{32} & q_{33} \end{bmatrix}
$$
 (3)

ここで,  $\{q_{ij}\}$  は制御点と呼ばれ, ベジエ曲面の形状を規定す るパラメータである.

- ●ベジエ曲面は、パラメトリックな曲面であるから、パッチ representation contact point の境界においてベジエ曲線と一致する. したがって曲稜が 容易に計算できる
- ●最終的に,操作者に対して提示する形状は,接触点の近  $\begin{array}{l} \Big\{ \begin{array}{ll} q_{30} & q_{31} & q_{32} & q_{33} \end{array} \Big\} \end{array}$ <br>
で,{ $q_{ij}$ } は制御点と呼ばれ,ベジエ曲面の形状を規定す<br>ラメータである.<br><br>のように形状モデルを表すことで,次の利点が生じる.<br><br>ベジエ曲面は,パラメトリックな曲面であるから,パッチ<br>の境界においてベジエ曲線と一致する.したがって曲稜が<br>容易に計算できる.<br>最終的に,操作者に対して提示する形状は,接触点の近<br> 傍部分の形状のみであるから、2.2 節で述べた Virtual Environment Manager と Haptic Space Generator との 間の通信の際には、接触点近傍のパッチにおける形状情報 のみを送信すればよく、これによって通信量を大幅に削減 できる

本モデルでは, 上で述べたように各パッチに制御点 {qii}の 情報を持たせて,形状を表現することにしたが、さらに,

- 
- 

(1) ベジエ曲面 アンチン アンチン アンチン およう おようにん おうしん おんじん おんじょう 以下の各処 (2) B スプライン曲面 <br> **Example 2018 + Product 2018 + Product 2019 + Product 2019 + Product 2019 + Product 2019 + Product 2019 + Product 2019** 

- (3) NURBS 曲面 イング・コントランス (2) 局所形状情報の送信
	-
	-
	-
	- -

- 
- また、本システムではベジエ曲面の階数は、法線の連続性よ なった場合には、提示すべき稜が凹か凸かに応じて、(1) で
	- (3) そしてさらに、もし操作者が、(2) で提示した稜から. (1) で提示した面と異なる側の面を触る場合には、SAD の提 赤 面として, (1) で指定していた 面と異なる側の 面を指定 する (Fig. 7).

なお, (3) において,提示すべき 面が異なるか 否かを調べるの は, 3.2 節で述べた各パッチの有する, 属する面を示すポイン タを調べることで行っている.

4.2 局所形状情報の送信<br>Virtual Environment Manager は、操作者の指先の位置に  $Q = \begin{bmatrix} (1-t)^3\ 3(1-t)^2t\ 3(1-t)t^2\ t^3 \end{bmatrix}$  (2)  $\vec{\tau} \cdot \vec{\omega}$  (Fig. 7).<br>  $Q = \begin{bmatrix} q_{00} & q_{01} & q_{02} & q_{03} \ q_{10} & q_{11} & q_{12} & q_{13} \ q_{20} & q_{21} & q_{22} & q_{23} \ q_{30} & q_{31} & q_{32} & q_{33} \end{bmatrix}$  (3) において, 提示すべき面が異なるか否かを調べるの<br>  $Q =$ 応じて以下のようにして、Haptic Space Generator に提示す べき点付近の形状情報 (局所形状情報) を送信する.

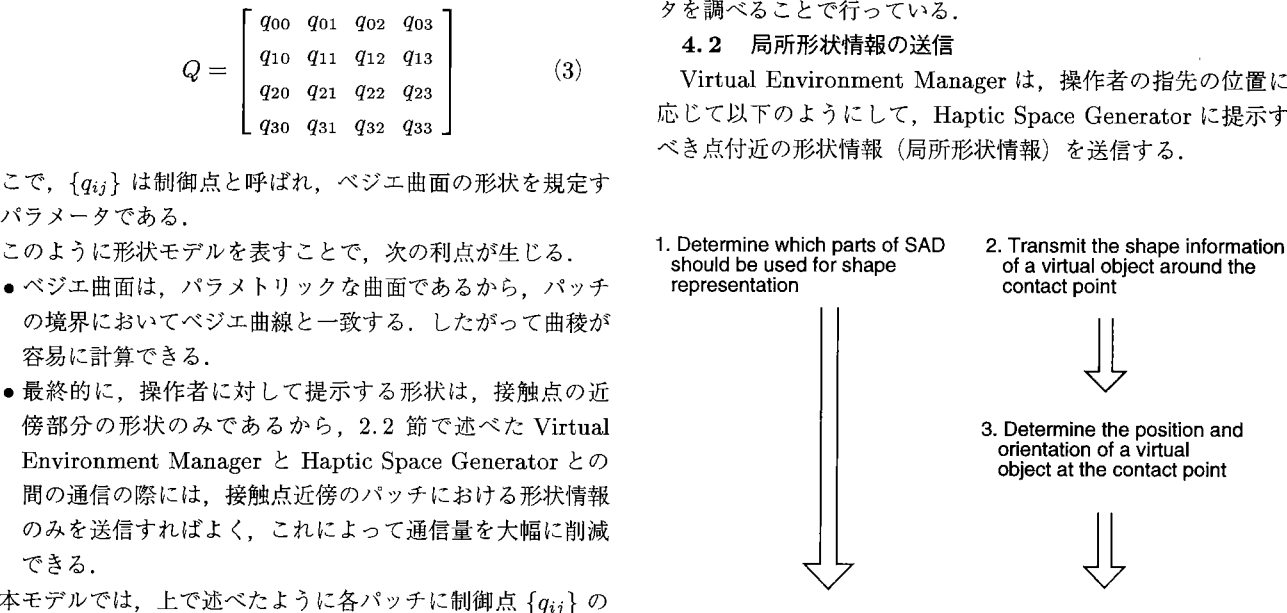

4. Control the position and orientation of SAD

● 隣接するパッチを示すポインタ Fig. 6 Flowchart of the proposed algorithm

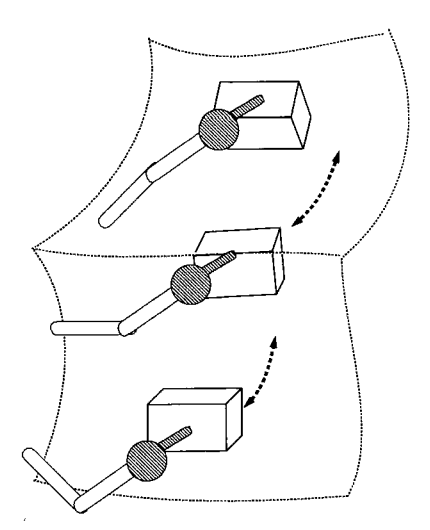

Fig. 7 Changing parts of SAD for representation of edged surface

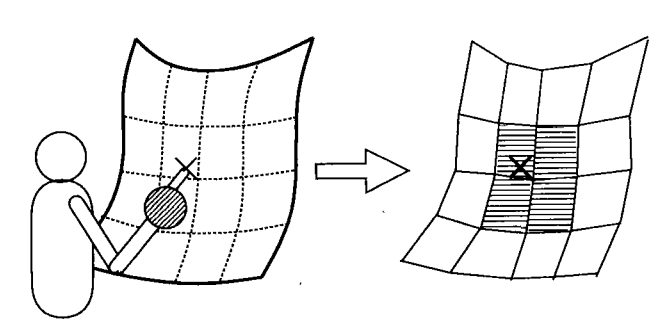

Fig. 8 Adjacent patches

すなわち Virtual Environment Manager は、まず Passive Master Arm より、操作者の指先の位置を取り込み、指先から, 最も近いパッチを求める. 次に、3.2節で述べた隣接するパッ チを示すポインタの情報を用いて、Fig.8 に示すように、これ に隣接するパッチを求める。そして、これらのパッチの有する 制御点の情報と稜の有無・凹凸を示すフラグ、属する面を示す ポインタの情報を Haptic Space Generator に送信する.

ここで、形状情報として、最も近いパッチにおける情報の みでなく、隣接するパッチにおける情報も送信するのは、もし 送信する時点で、指がパッチの境界のすぐそばにあった場合、 Virtual Environment Manager が次に送信するまでの間に、指 がこのパッチから外れてしまい、Haptic Space Generator が 形状を構成できなくなってしまうからである.

### 4.3 仮想物体の形状提示箇所の位置・姿勢の決定

Haptic Space Generator は Virtual Environment Manager から受信したパッチの制御点の情報と、稜のフラグに基づいて 以下の手順で仮想物体の、提示すべき部分における位置と姿勢 を決定する.

(1) まず Virtual Environment Manager から送信されてきた k 枚のパッチに対して、指から最も近いパッチを求める.

(2) (1) で求めたパッチに対して稜の有無を調べる.

(3) (1) で求めたパッチに対して、(2) の結果をもとにして、 指先の位置から、式 (1) におけるパラメータ  $(u, v)$  を求

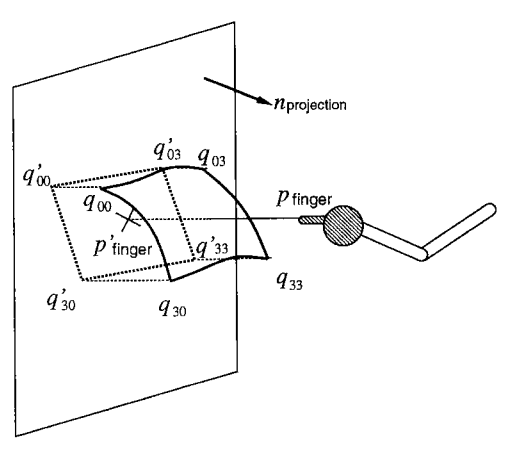

Fig. 9 Projection of the patch

める.

 $(4)$   $(3)$  で求めた  $(u, v)$  から, 形状提示箇所における位置・姿 勢を決定する.

ここでまず、(1) の手続きであるが、これは単なる距離計算 であるから容易であり、また (2) の手続きもパッチの持つ稜に 関するフラグを用いれば、やはり容易に行える。以下、(3)と (4) の手続きについて詳しく述べるが簡単のために、パッチは 平行四辺形であることを仮定しておく.

まず (3) の手続きであるが、はじめに稜を含まない場合に ついて説明する.

いま、その法線ベクトル n が,

$$
n = \sum_{i=1}^{k} n_i \tag{4}
$$

を満たす、すなわち Virtual Environment Manager から受信 した k 枚のパッチの法線ベクトルの平均となるような平面を考 え、指の位置 pfinger と (1) で求めたパッチの端点をこの面に 投影する (Fig. 9). このとき,  $p_{\text{finger}}$ が  $p'_{\text{finger}}$ に, パッチの 4 隅の点 { $r_{00}, r_{01}, r_{10}, r_{11}$ } が,{ $r'_{00}, r'_{01}, r'_{10}, r'_{11}$ } に投影され たとすると、これらの間には明らかに

$$
p'_{\text{finger}} = \alpha (r'_{10} - r'_{00}) + \beta (r'_{01} - r'_{00}) + r'_{00} \tag{5}
$$

という線形関係が成り立つ. ところで、3.2節で述べたよう に、ベジエ曲面はパッチの端点を通るから、 $\{r_{ij}\}_{i,j=0,1}$ は  ${q_{ij}}_{i,j=0,3}$ に相当し, 式(5)は

$$
p'_{\text{finger}} = \alpha (q'_{30} - q'_{00}) + \beta (q'_{03} - q'_{00}) + q'_{00} \tag{6}
$$

となる. そこで、この場合にはこの式 (6) を満たす  $(\alpha, \beta)$  を 求め, そのまま (u, v) として用いる.

次に稜を含む場合であるが、この場合には受信したパッチの うち. (1) で求めた最も近いパッチの属する面と、同じ面に属 するパッチを3.2節で導入した各パッチの有する面ポインタを 用いて探索し、これら k' 枚のパッチに対して、稜を含まない 場合と同じ要領で平均の法線ベクトルを計算して投影面を設定 し, いったん  $(\alpha, \beta)$  を求める.

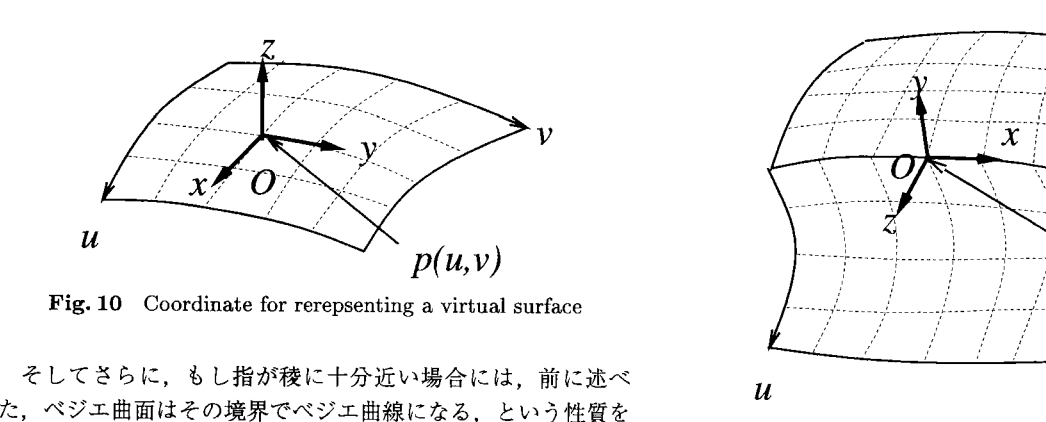

た, ベジエ曲面はその境界でベジエ曲線になる, という性質を アig.11 Coordinate for rerepsenting a virtual edge<br>利用する. すなわち. 稜の有無を示すフラグから. 上で求めた ( 住 , 周 ) のうち,一方を 0 または i に固定しこれを 最終的に 示箇所における 位置・姿勢が 求まったので ,両者が一致するよ  $(u, v)$  の値とする.  $(u, v)$  の値とする.

なお、指が稜に十分近い、という状況とその判定法について すなわち、世界座標系における仮想物体の形状提示箇所を表

次に, (4) の形状提示箇所における位置・姿勢の決定の手続 を位置・姿勢を表す同次変換行列を  $T_{\mathrm{SAD-Rep}}^{U}$ , としたときに,きであるが,まず提示すべき形状が面である場合, 上で求めた $T_{\mathrm{V}}^{U}$  and  $T_{\mathrm{VO}}^{U}=T_{\mathrm{SAD-Rep}}^{U}$  (13)

$$
n(u, v) = \frac{\partial p}{\partial u}(u, v) \times \frac{\partial p}{\partial v}(u, v)
$$
 (7)

$$
l(u,v) = \frac{\partial p}{\partial u}(u,v) \tag{8}
$$

$$
m(u, v) = n(u, v) \times l(u, v)
$$
\n
$$
(9)
$$
\n
$$
T_{\text{SAD-Rep}}^{U} = T_{\text{SAD}}^{U} \cdot T_{\text{SAD-Rep}}^{\text{SAD}}.
$$

- 
- 
- 
- 
- 

に対して, しょうしゃ しゅうしゃ しゅうしゃ いっぽん する.

$$
n(u, v) = \frac{\partial p}{\partial u}(u, v) \times \frac{\partial p}{\partial v}(u, v)
$$
\n(10)

$$
l(u, v) = \pm \frac{\partial p}{\partial w}(u, v)
$$
(11)  

$$
uv \downarrow^{+}
$$
 with  $v \uparrow w \uparrow^{+}$ ,  $v \uparrow w \uparrow^{+}$ ,  $v \uparrow w \uparrow^{+}$ ,  $v \uparrow w \uparrow^{+}$ ,  $z \downarrow^{+}$ ,  $\circ$ 

$$
m(u, v) = n(u, v) \times l(u, v) \tag{12}
$$

- eV(u,v) を原点 0 2 3 に設定する
- 
- 
- 

とする. ただし,  $x$ 軸に関しては, 向きの不定性が生じるため,  $\qquad \bullet \; x$ 軸,  $x$ 軸 と直交し, かつ右手系になる方向に $y$ 軸  $y$  軸が, 面の内部から隣接する面に向かう向きと一致するよう<br>  $x$  軸は,  $x$  軸が, 面の

提示に用いるべき部分が, 4.3 節までの手順で, 仮想物体の提 提示箇所と一致する.

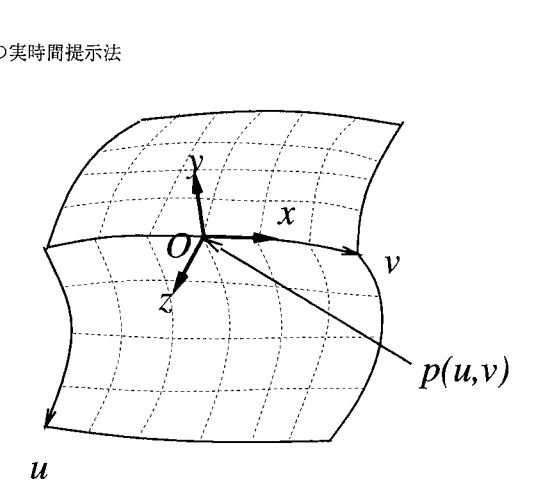

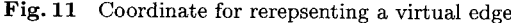

は付録 A 節で詳しく述べる.<br>- す 同次変換行列を ア $U_0$ , 世界座標系における第二部の<br>- 次に, (4)の形状提示箇所における位置・姿勢の決定の手続 - 位置・姿勢を表す同次変換行列を アリング - しょたときに

$$
T_{VO}^U = T_{\text{SAD-}\text{Ren}}^U \tag{13}
$$

となるように, SAD の位置と姿勢を制御すればよい. ところ で、世界座標系における SAD の座標系を表す同次変換行列を  $T_{\mathrm{SAD}}^{U}$ , SAD の座標系における SAD の提示部の位置・姿勢を 表す同次変換行列を TSAD<br>Ren とすると,

$$
T_{\rm SAD-Rep}^{U} = T_{\rm SAD}^{U} \cdot T_{\rm SAD-Rep}^{\rm SAD} \tag{14}
$$

eP(u,v) を原点 0 であ るから,結局,

\n- \n
$$
n(u, v) \, \mathbf{\hat{z}} \, z \, \mathbf{\hat{m}}
$$
\n
\n- \n
$$
I_{\text{SAD}}^U = T_{VO}^U \cdot (T_{\text{SAD}-Rep}^{\text{SAD}})^{-1}
$$
\n
\n- \n
$$
I(u, v) \, \mathbf{\hat{z}} \, x \, \mathbf{\hat{m}}
$$
\n
\n

 $\bullet$   $m(u, v)$  を  $y$  軸 2000 キャッシュ おおし となるようにすればよい

 $T_{VO}^{U}$  は, 4.3 節で設定したものにほかならない. そこで, と設定する (Fig. 10). 。<br>また提示すべき形状が稜である場合には,上で求めた (u,v) <sup>TSAD</sup>-Rep は,TVo のこの設定に基づいて次のように設定<br>\*\* )

> まず, SAD の各面の, 面提示に用いる部分に対しては次のよ うに設定する.<br>- ● SAD の面の中央を原点 *O*

 $\bullet$  SAD の面の法線外向きの方向を  $z$  軸

軸のうち稜と一致するほう → 原点  $O$  から稜に向かう方向を  $y$  軸

 $\bullet$   $y$  軸,  $z$  軸と直交し, かつ右手系になる方向に  $x$  軸 と設定する (Fig. 12).

を計算したうえで, カンコンコンコンコンコンコンコンコンコンコンコンコントランスの各面の, 稜提示に用いる部分に対しては次の

• $n(u, v)$  を z 軸 established by the state of the SAD の稜の中央を原点  $O$ 

• $l(u,v)$ を $x$ 軸 https://www.facebook.com/sect/some and controllering SAD の提示面の法線外向きの方向を  $z$  軸

• $m(u, v)$  を  $y$  軸 キューティー キューティー トランストランド おおし うちんり の稜の接線方向を  $x$  軸

に設定する (Fig.11). カンティング インスタン 中央から稜に向かう向きになるように, 設定する (Fig.13).

4.4 SAD の位置と姿勢の制御  $T^{SAD}_{\mathrm{SAD}\,-\mathrm{Re}p}$  をこのように設定したとき、式 (15) を満たすよ 操作者の指先の位置に対して, 4.1 節までの手順で SAD の るに AED を制御すれば, SAD の提示部分は, 仮想物体の形状

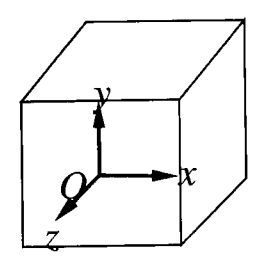

Fig. 12 Coordinate of the surface of SAD

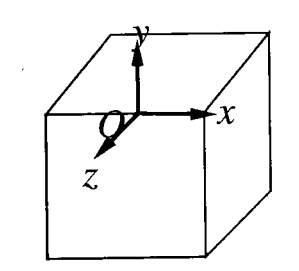

Fig. 13 Coordinate of the edge of SAD

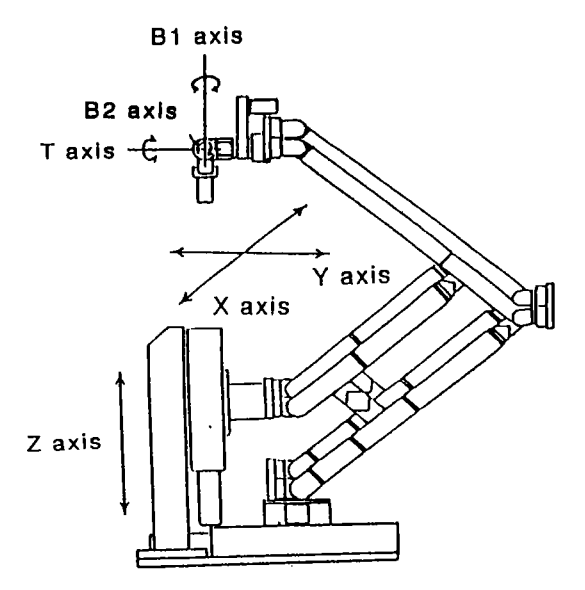

Fig. 14 Active Environment Display (AED)

5. 実 験

実験に用いた AED, Passive Master Arm, SAD をそれぞ れ Fig.14, Fig.15, Fig.16 に示す・

AED の仕様は以下の通りであり、広い面の再現と十分な接 触力 提示を可能としている

- $x \nleftrightarrow : \pm 300 \, [\text{mm}]$
- • $y \nleftrightarrow : \pm 300 \text{ [mm]}$
- $\bullet$   $z$  軸 :  $\pm 300\, [\mathrm{mm}]$
- $\bullet$   $T$  軸回転角: $\pm 180^\circ$
- $B_1$  軸回転角:  $\pm 90^\circ$
- $B_2$  軸回転角 :  $\pm 90^\circ$
- $x, y, z$ 軸方向推力 : 30 [N] (max)

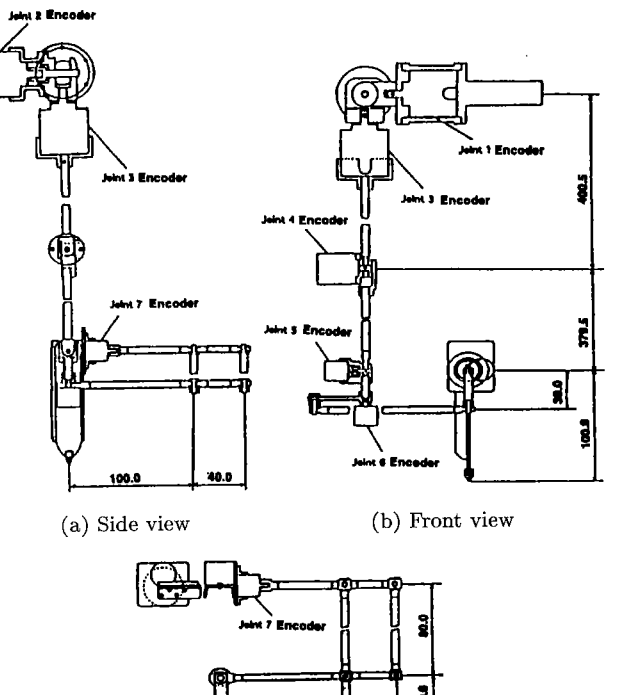

en n

(c) Bottom view

Fig. 15 Passive Master Arm

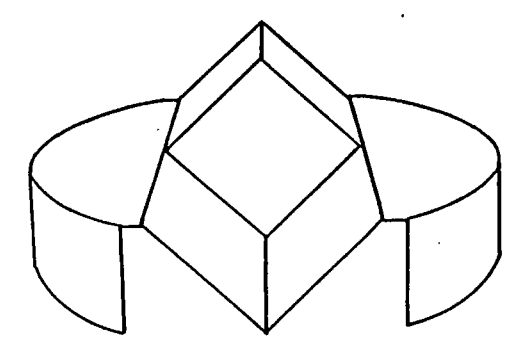

Fig. 16 Shape Approximation Device (SAD)

• T,  $B_1$ ,  $B_2$  軸トルク : 1.3 [Nm] (max)

Passive Master Arm の各関節の分解能は、肩の3自由度が すべて 2'10", 肘が 3'36", 手首の 3 自由度がすべて 10'48" で ある.

また SAD は、各面が凹と凸の稜を有する構造になっている. これは、2.1 節で述べた実物体の運動を用いて任意の面から, 凹あるいは凸の稜を提示するためには、必ず実物体の提示に用 いている面から、凹と凸の稜がたどれなくてはならないからで あり、このためには、実物体の各面が凹と凸の稜を持つような 形状でなくてはならないからである.

次に、各計算機の仕様であるが,

- Virtual Envronment Manager
- IBM-PC/AT (Pentium 90 [MHz]) を使用. ループ速度 は  $5 \sim 10$  [msec].

● Haptic Space Generator フ マ 速度は 100 [msec] 程度

5 [msec]. <br>
5 [msec].

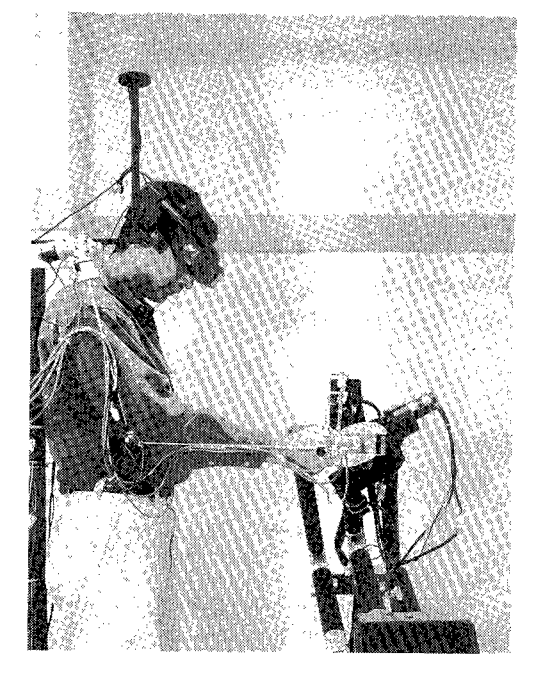

Fig. 17 General view of the proposed system Fig. 18 Virtual environment

PC-9801 (Cyrix586 120 [MHz]) を使用. ループ速度は である. 各計算機間は, 共有メモリを用いて 700 [Kbyte/sec]

● Visual Space Generator <br> なお今回は, Virtual Environment Manager から Haptic IBM-PC/AT (Pentium 90[MHz]) を使用. 画像出力は Space Generator に送信するパッチの枚数は、指先から最も近 FIRE-Board (i860 搭載) を 2 枚用いて 2 画面出力. ルー いパッチ 1 枚とこれに隣接するパッチの 3 枚の計 4 枚とした.

> Fig. 17 に実験システムの全景を, Fig. 18, 19 に形状提示 を行った例を示す. Fig. 18 が, HMD より操作者に視覚提示さ

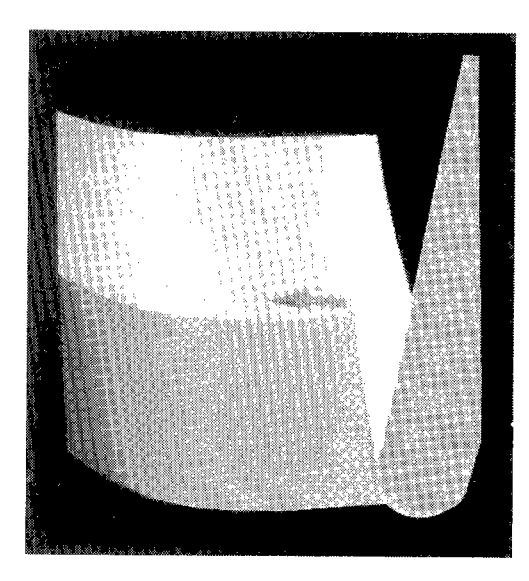

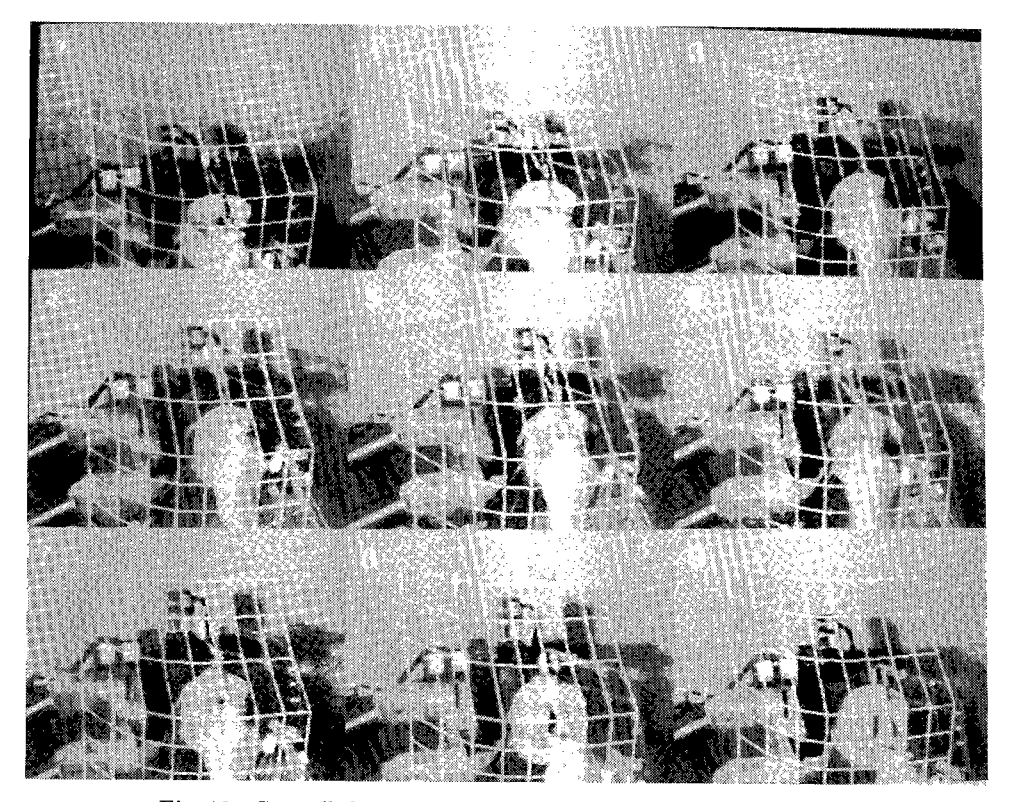

Fig. 19 Controlled movement of SAD to represent the edged surface

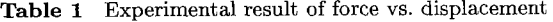

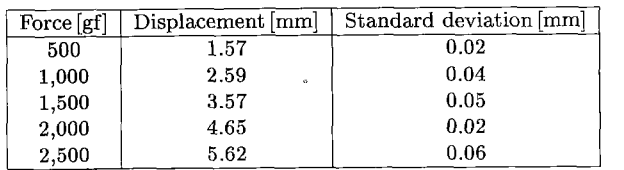

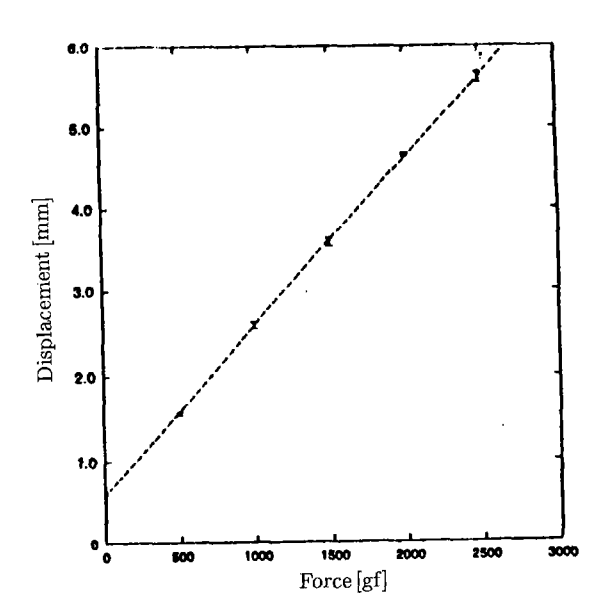

Fig. 20 Measured stiffness of a virtual surface

Table 2 Result of linear regression

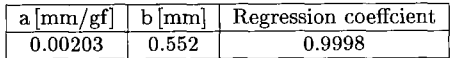

れている仮想環境の画像であり, Fig. 19 は, これを SAD を用 いて形状提示している一連の状況を示したものである.

a [mm/gf] b [mm] Regression coeff<br>
0.00203 0.552 0.9998<br>想環境の画像であり,Fig.19 は,こ<br><br>示している一連の状況を示したもの<br>、Fig.19 中の1では仮想物体の稜の<br>において稜を触り,3~6では稜の上1<br>て,7 において再び稜を触り,8,9<br>ている.なお,Fig.19 中の網目上の すなわち, Fig. 19 中の1では仮想物体の稜の下側の面を触っ ており、2において稜を触り、3~6では稜の上側の面を触って いる. そして、7において再び稜を触り, 8, 9 でまた稜の下側 の面を触っている. なお, Fig.19 中の網目上の図形は, Fig.18 中の形状に対する一連のパッチを示したものである.

なお、この形状は 64 枚のパッチから構成されており、各パッ チの大きさは 50 [mm]×50 [mm] 程度である.

次に、形状提示を行っている際に、操作者が SAD を,一 定の力で押したときの力とそれに対する変位を測定した結 果を Table 1, Fig. 20 に示す. この結果に対して直線回帰  $(y = ax + b)$  を行った結果は Table 2 の通りであり、この値 より本システムが形状提示を行っている際の剛性を計算すると, 4,830[N/ml となる

### 6. お わ り に

本論文では、本システムの

- 形状を接触点の周りで局所的に構成することで表現する.
- ●稜を含む形状も表現可能である.

という特徴を考慮して、仮想環境内の面と稜が組み合わさった 形状を実時間で提示するためのモデリングと、これを用いた提 示アルゴリズムを提案し、実機を用いて妥当性を確認した.こ の形状モデルとアルゴリズムは、以下の特長を有する.

Ξ

- (1) 曲面の形状を、パラメットリック曲面の一種であるべジエ 曲面を用いて表現することにより、曲稜も容易に表現で きる
- (2) 仮想物体をあらかじめ、パッチに分割してあるので、操作 者に提示すべき 形状を計算する 際に,計算する 範囲を接触 点近傍に限定でき、高速に計算できる.
- (3) 形状モデルおよびそれに基づくアルゴリズムが、特定の座 標系に依存しないようになっているので、閉じた形状の表 現も容易である.

なお、形状モデルにおいてパッチが平行四辺形であると仮定 しているために、本システムの表現できる形状が限定されてし まっている点ついては、今後改良する所存である.

### 参 考 文 献

- [1] 平田幸広, 猿渡基裕, 佐藤誠: "モータ駆動による力覚制御能力を もつ空間インタフェース装置の提案", ヒューマンインタフェース pp.65-71, 1992.
- [2] 岩田洋夫, 中川隆志, 矢野博明: "広稼働範囲フォースディスプレイ の開発 ", ヒューマンインタフェース pp.54-04, 1992.
- [3] Susumu Tachi, Taro Maeda, Ryokichi Hirata and Hiroshi Hoshino: "A Construction Method of Virtual Haptic Space," International Conference on Artificial Reality and Tele-Existence (ICAT '94), pp.131-138, 1994.
- [4l Susumu TaChi, Taro Maeda, Ryokichi Hirata, and Hiroshi Hoshino: "A Machine which Generates a Virtual Haptic Space", Virtual Reality Annual International Symposium (VRAIS<sup>'95</sup>), Video Proceeding, 1995.
- [5] 平田亮吉, 星野洋, 前田太郎, 舘暲: "人工現実感システムにおける物 体形状を提示する力触覚ディスプレイ", 日本バーチャルリアリティ 学会論文集, vol.1, no.1, pp.23-32, 1996.
- [6] William A. McNeely: "Robotic Graphics: A New Approach to Force Feedback for Virtual Reality," Virtual Reality Annual International Symposium (VRAIS'93), pp.336-341, 1993.
- [7] Boeing Defense and Space Group: "Implementation of Robotic Graphics for A Virtual Control Pannel," Virtual Reality Annual International Symposium (VRAIS<sup>'95</sup>), Video Proceeding, 1995.
- [8] 広田光一, 斉藤淳, 廣瀬通孝: "局所面の提示の考え方にもとづく触覚 ディスプレイ", 日本ロボット学会第11回学術講演会, pp.355-356, l9B3.
- [gl Koichi Hirota and Michitaka Hirose: "Development of Surface Display," Virtual Reality Annual International Symposium (VRAIS'93), pp.256-262, 1993.
- [10] 広田光一, 廣瀬通孝: "面提示型触覚ディスプレイのための曲面表現 デバイス", 第10回ヒューマン・インタフェース・シンポジウム論 文集, pp.193-196, 1994.
- [11] Koichi Hirota and Michitaka Hirose: "Simulation and Presentation of Curved Surface in Virtual Reality Environment through Surface Display," Virtual Reality Annual International Symposium (VRAIS<sup>'95</sup>), pp.211-216, 1995.
- [12] 星野洋,平田亮吉, 前田太郎, 舘暲: "バーチャルハプティックス ぺ ー スの研究 ( 第 6 紛 ", 計測自動制御学会第 34 回学術講演会, pp.1103-1104, 1995.
- [13] Hiroshi Hoshino, Ryokichi Hirata, Taro Maeda, and Susumu Tachi: "A Construction Method of Virtual Haptic Space (II)," International Conference on Artificial Reality and Tele-Existence (ICAT'95), pp.211-220, 1995.

### 付録 A. 指と稜が十分に近い状況について

仮想物体の形状を 表現する際に 面を提示する 場合には, SAD の面の中心を用いるが、稜を提示する場合には、SADの稜を 用いており、両者で SAD の提示に用いる部分が異なっている.

したがって、もし仮想物体の稜の付近の形状を提示する場合 に, SAD を面提示の条件で配置してしまうと, SAD の稜が, 仮想物体の稜よりもハミ出てしまう場合が生じる (Fig. A). つまり、この場合は SAD を稜提示の条件で配置しなくてはな らない. このような状況を稜に十分近い場合と呼ぶことにする.

これは、面提示の条件で提示しているときの SAD の稜の位 置が稜を提示しているときの SAD の稜よりも、外側にきてし まう状況に相当している.

したがって、稜提示時の世界座標系における SAD の提示面 の中央の位置を  $P_{\text{Surface}}^{U}$ , 稜提示時の世界座標系における SAD の提示稜の中央の位置を  $P_{\text{Edge}}^{U}$ , 面提示時の世界座標系におけ る SAD の提示面の中央の位置を  $Q_{\text{Surface}}^U$  としたときに下式の

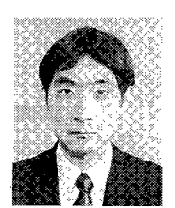

### 星野 洋 (Hiroshi Hoshino)

1971 年 2 月 14 日生. 1993 年東京大学工学部計数 工学科卒業, 1995 年東京大学大学院工学系研究科 修士課程修了. 現在, 東京大学大学院工学系研究 科博士課程在学中. 人工現実感の研究に従事.

( 日本ロボット 学会学生会員 )

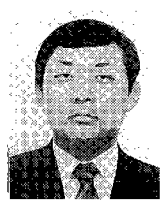

### 前田太郎 (Taro Maeda)

1965 年 2 月 3 日 生 . 1987 年東京大学工学部計数工 学科卒業.同年通産省機械技術研究所に 入所. 1992 年東京大学先端科学技術研究センタ 一助手. 1994 年東京大学工学部助手. 工学博士.

( 日本ロボット 学会正会員 )

Fig. A The situation of representing a virtual edge incoorrectly

内積を計算し,

$$
(P_{\text{Edge}}^U - Q_{\text{Surface}}^U, P_{\text{Surface}}^U - Q_{\text{Surface}}^U) \tag{16}
$$

もし、この値が負なら面提示の条件で SAD を配置し、正なら 稜提示の条件で配置することで対応できる.

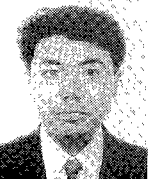

### 平田亮吉 (Ryokichi Hirata)

1967年10月3日生. 1992年,九州大学工学研究 科電気工学専攻卒業.同年,株式会社安川電機入社. 1993 年 9 月から 1996 年 3 月まで東京大学先端科 学技術研究センター協力研究員としてテレイグジス タンスの研究を行う. (日本ロボット学会正会員)

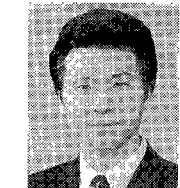

### 舘 暲 (Susumu Tachi)

1946 年 1 同 1 日 生 . 19f68 年 東京大学工学部計数 工学科卒業. 19713 年東京大学大学院工学系研究科 博士課程修了.工学博士.東京大学助手. 1975 年 通産省機械技術研究所研究員,その後主任研究官,<br>遠隔制御課長,バイオロボティクス課長. 1979 年 から 1980 年マサチューセッツ 工科大学客員研究員.

1989 年東京大学助教授, 1992 年東京大学教授.

( 日本ロボット 学会正会員 )